## Remote OS detection with IPv6

Mathias Morbitzer

m.morbitzer@runbox.com

**K ロ ▶ K 御 ▶ K 君 ▶** 

<span id="page-0-0"></span>一 4 店 ト

**[Introduction](#page-2-0)**<br>Init firewalls OS detection without [OS detection with firewalls](#page-61-0) [Conclusion](#page-81-0)

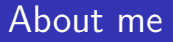

- 5 years studies in IT security in Austria and the Netherlands
- Worked on translating from IPv4 to IPv6 and back
- **Currently working as penetration tester**

a mills.

 $\rightarrow$   $\overline{m}$   $\rightarrow$ 

<span id="page-1-0"></span> $\rightarrow$   $\rightarrow$   $\rightarrow$ ia ⊞is

[Remote OS detection](#page-2-0) [Existing methods](#page-4-0) [What Nmap does so far](#page-9-0)

# Why is Remote OS Detection?

- Imagine a 0-day exploit....
	- $\rightarrow$  Necessary to determine remote OS
- Creating exploits
- Social engineering
- **o** Inventory
- Finding unauthorized devices

 $4.17 \times$ 

<span id="page-2-0"></span>**Administration** 

[Remote OS detection](#page-2-0) [Existing methods](#page-4-0) [What Nmap does so far](#page-9-0)

# What is Remote OS Detection?

- **A** lot of different RFCs
- Not everything defined in RFCs
- Not every system follows RFCs
	- $\rightarrow$  Find differences in behavior

 $\overline{AB}$ 

 $\rightarrow$   $\pm$ 

→ 手

 $4.17 \times$ 

[OS detection without firewalls](#page-17-0) [OS detection with firewalls](#page-61-0) [Conclusion](#page-81-0) [Remote OS detection](#page-2-0) [Existing methods](#page-4-0) [What Nmap does so far](#page-9-0)

# Some existing methods

- IPv4: IPID sequence
- **TCP: GCD of ISN**
- TCP: predictability of ISN
- **TCP: Order of options**
- **o** TCP: Window Size
- ICMP: Echo Reply Codes

a mills.

 $\overline{AB}$ 

<span id="page-4-0"></span> $\leftarrow$  $\sim$ 

[OS detection without firewalls](#page-17-0) [OS detection with firewalls](#page-61-0) [Conclusion](#page-81-0) [Remote OS detection](#page-2-0) [Existing methods](#page-4-0) [What Nmap does so far](#page-9-0)

# Some existing methods

- **o** Tons of methods (More at http://nmap.org/book/osdetect-methods.html)
- There is also IPv6!
- IPv6 header has "only" 8 fields

メロメ メ御 メメ ミメメ ミメ

[OS detection without firewalls](#page-17-0) [OS detection with firewalls](#page-61-0) [Conclusion](#page-81-0) [Remote OS detection](#page-2-0) [Existing methods](#page-4-0) [What Nmap does so far](#page-9-0)

# IPv4 vs IPv6

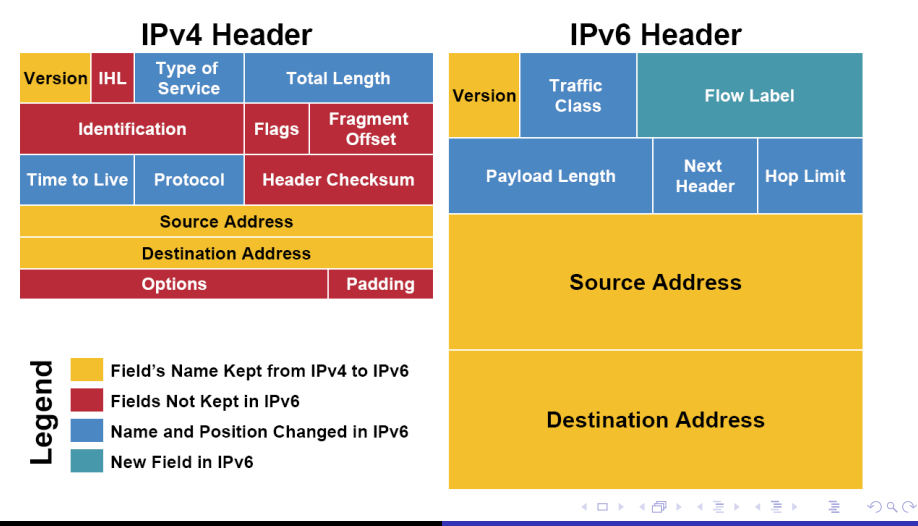

Mathias Morbitzer [Remote OS detection with IPv6 7/80](#page-0-0)

[Remote OS detection](#page-2-0) [Existing methods](#page-4-0) [What Nmap does so far](#page-9-0)

# Some existing methods

- Tons of methods (More at http://nmap.org/book/osdetect-methods.html)
- **O** There is also IPv61
- IPv6 header has "only" 8 fields
- With all EHs its 38
- Also ICMPv6 and NDP
	- $\rightarrow$  Why not do OS detection in IPv6?

a mills.

 $\mathcal{A}$  and  $\mathcal{A}$  . The  $\mathcal{A}$ 

- 4 E

[OS detection without firewalls](#page-17-0) [OS detection with firewalls](#page-61-0) [Conclusion](#page-81-0) [Remote OS detection](#page-2-0) [Existing methods](#page-4-0) [What Nmap does so far](#page-9-0)

## Test setup

- 5 different VMs
	- Windows XP, SP3
	- $\bullet$  Linux 3.2.0
	- Windows 8
	- OpenBSD 5.4
	- Solaris 11.1
- Analyze responses in various scenarios
- Only IPv6-related things A lot of other good methods, but this is not our focus here

<span id="page-8-0"></span>イロメ イ御メ イヨメ イヨメ

[OS detection without firewalls](#page-17-0) [OS detection with firewalls](#page-61-0) [Conclusion](#page-81-0) [Remote OS detection](#page-2-0) [Existing methods](#page-4-0) [What Nmap does so far](#page-9-0)

# What Nmap does so far I

- Sends a ping
	- Reminder: ICMPv6 type 128, code 0
	- Answer: ICMPv6 type 129, code 0
- 120 byte of data
- Hop by Hop EH (padding only)
- Code 7, not 0

a mills.

<span id="page-9-0"></span> $\mathcal{A} \cap \mathcal{A} \cap \mathcal{B} \rightarrow \mathcal{A} \cap \mathcal{B} \rightarrow \mathcal{B}$ 

[Remote OS detection](#page-2-0) [Existing methods](#page-4-0) [What Nmap does so far](#page-9-0)

## What Nmap does so far I

Responses to ICMPv6 type 128 code 7:

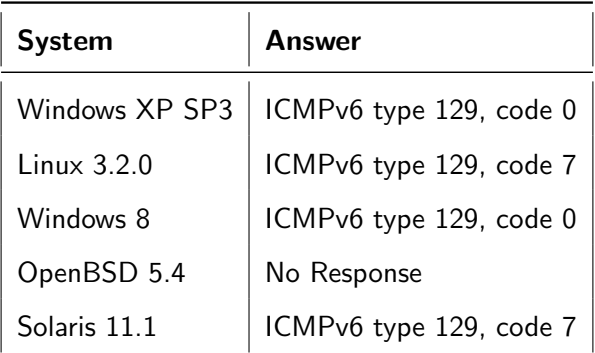

K ロ ⊁ K 倒 ≯ K ミ ⊁ K ミ ⊁

[OS detection without firewalls](#page-17-0) [OS detection with firewalls](#page-61-0) [Conclusion](#page-81-0) [Remote OS detection](#page-2-0) [Existing methods](#page-4-0) [What Nmap does so far](#page-9-0)

# What Nmap does so far II

- Another ping
- No data
- Code 0
- EH: Hop by Hop, Destination Options, Routing, Hop by Hop

K ロ ⊁ K 倒 ≯ K ミ ⊁ K ミ ⊁

目

[Remote OS detection](#page-2-0) [Existing methods](#page-4-0) [What Nmap does so far](#page-9-0)

# What Nmap does so far II

Responses to EH: Hop by Hop, Destination Options, Routing, Hop by Hop

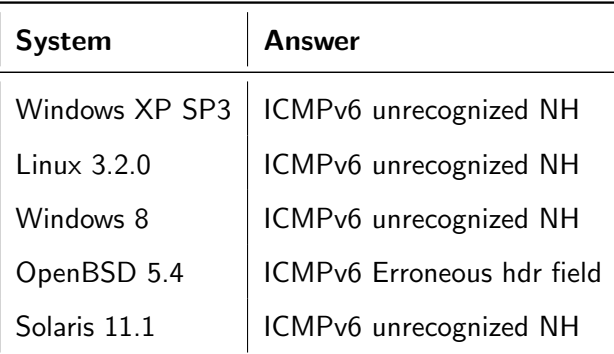

 $4.17 \times$ 

∢ 伊 ▶ → 三

K 로 )

[Remote OS detection](#page-2-0) [Existing methods](#page-4-0) [What Nmap does so far](#page-9-0)

# What Nmap does so far III

- RFC 4620: IPv6 Node Information Queries Asking for IPv4-, IPv6-Addresses, Hostname
- Type 139 (ICMP Node Information Query)
- qtype: 4 (IPv4 address)

 $\leftarrow$   $\Box$ 

- イタト イラト イラト

[Remote OS detection](#page-2-0) [Existing methods](#page-4-0) [What Nmap does so far](#page-9-0)

# What Nmap does so far III

Responses to NI Query for IPv4 addresses

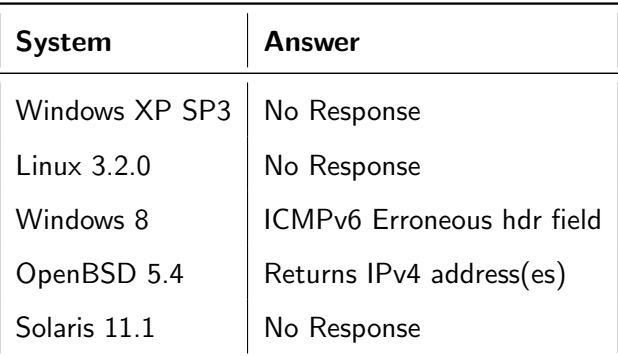

**K ロ ▶ K 御 ▶ K 舌** 

国 重 下

 $\sim$ 

E

[Remote OS detection](#page-2-0) [Existing methods](#page-4-0) [What Nmap does so far](#page-9-0)

# What Nmap does so far IV

- **•** Neighbor Solicitation
- ICMPv6 type: 135, code: 0
- Flags are all 0
- Only if target on the same subnet

a mills.

→ 伊 ▶ → 三 ▶

<span id="page-15-0"></span>ia ⊞is

[Remote OS detection](#page-2-0) [Existing methods](#page-4-0) [What Nmap does so far](#page-9-0)

# What Nmap does so far IV

#### Responses to NS

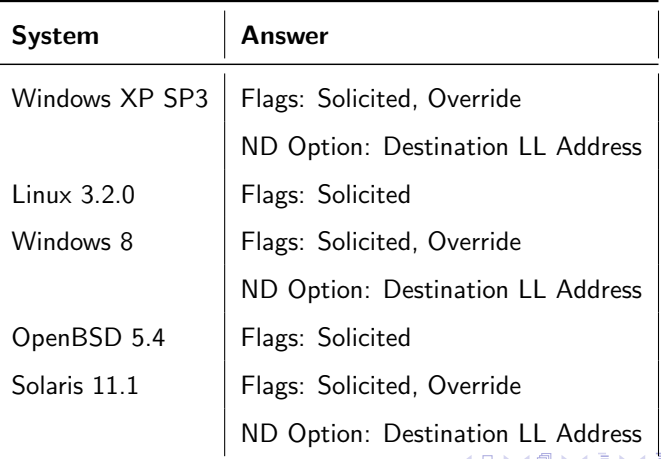

<span id="page-16-0"></span>Ė

[The IPv6 header](#page-17-0) [Fun with EHs: Fragmentation Hdr](#page-32-0) [Fun with EHs: Routing Header](#page-48-0)

# IPv6 Hop Limit

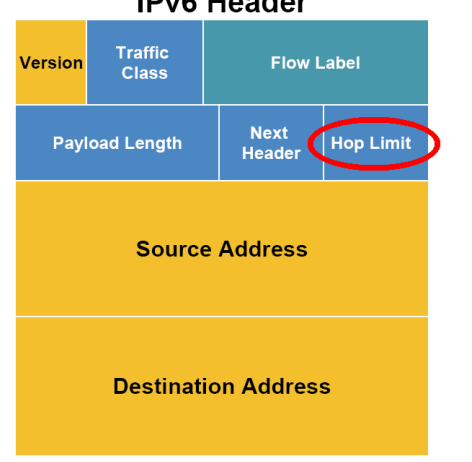

#### **IPv6 Header**

Mathias Morbitzer [Remote OS detection with IPv6 18/80](#page-0-0)

<span id="page-17-0"></span>イロト イ押 トイモト イモト

[The IPv6 header](#page-17-0) [Fun with EHs: Fragmentation Hdr](#page-32-0) [Fun with EHs: Routing Header](#page-48-0)

#### Different Hop Limits

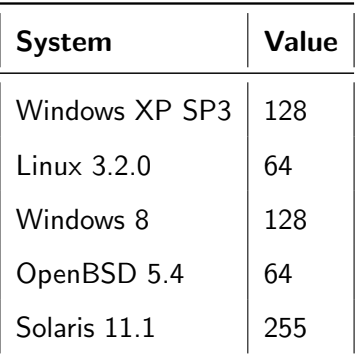

K ロ ▶ K 御 ▶ K 君 ▶ K 君 ▶

[The IPv6 header](#page-17-0) [Fun with EHs: Fragmentation Hdr](#page-32-0) [Fun with EHs: Routing Header](#page-48-0)

#### IPv6 Next Header

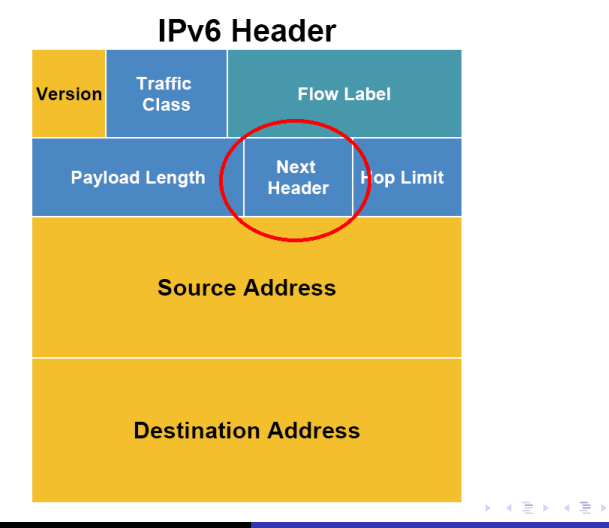

Mathias Morbitzer [Remote OS detection with IPv6 20/80](#page-0-0)

[The IPv6 header](#page-17-0) [Fun with EHs: Fragmentation Hdr](#page-32-0) [Fun with EHs: Routing Header](#page-48-0)

#### What if NH set to ...

#### $\bullet$  ICMP (IPv4)?

Mathias Morbitzer [Remote OS detection with IPv6 21/80](#page-0-0)

メロメ メ都 メメ きょくきょ

[The IPv6 header](#page-17-0) [Fun with EHs: Fragmentation Hdr](#page-32-0) [Fun with EHs: Routing Header](#page-48-0)

#### Responses to NH=ICMP

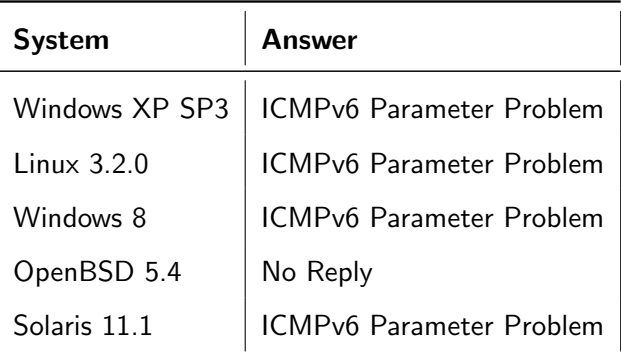

K ロ ▶ K 御 ▶ K 君 ▶ K 君 ▶

[The IPv6 header](#page-17-0) [Fun with EHs: Fragmentation Hdr](#page-32-0) [Fun with EHs: Routing Header](#page-48-0)

#### What if NH set to ...

 $\bullet$  ICMP (IPv4)?

 $\bullet$  IPv4?

K ロ ▶ K 御 ▶ K 君 ▶ K 君 ▶

[The IPv6 header](#page-17-0) [Fun with EHs: Fragmentation Hdr](#page-32-0) [Fun with EHs: Routing Header](#page-48-0)

#### Responses to NH=IPv4

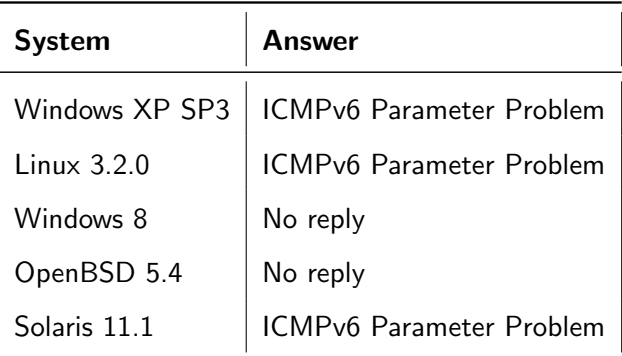

K ロ ▶ K 御 ▶ K 君 ▶ K 君 ▶

[The IPv6 header](#page-17-0) [Fun with EHs: Fragmentation Hdr](#page-32-0) [Fun with EHs: Routing Header](#page-48-0)

#### What if NH set to ...

- $\bullet$  ICMP (IPv4)?
- $\bullet$  IPv4?
- AH? (with invalid data)

K ロ ⊁ K 倒 ≯ K ミ ⊁ K ミ ⊁

[The IPv6 header](#page-17-0) [Fun with EHs: Fragmentation Hdr](#page-32-0) [Fun with EHs: Routing Header](#page-48-0)

#### Responses to NH=AH

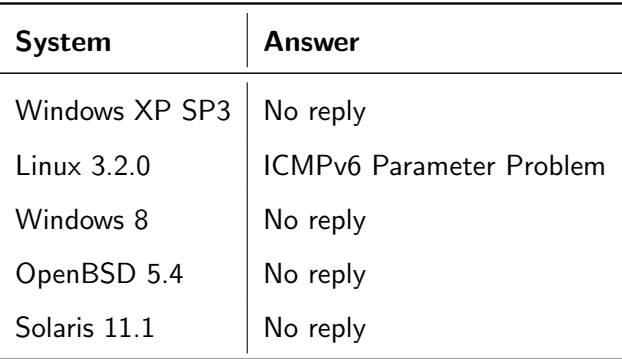

K ロ ▶ K 御 ▶ K 君 ▶ K 君 ▶

[The IPv6 header](#page-17-0) [Fun with EHs: Fragmentation Hdr](#page-32-0) [Fun with EHs: Routing Header](#page-48-0)

#### What if NH set to ...

- $\bullet$  ICMP (IPv4)?
- $\bullet$  IPv4?
- $\bullet$  AH?
- **o** Ethernet within IP?

K ロ ⊁ K 倒 ≯ K ミ ⊁ K ミ ⊁

[The IPv6 header](#page-17-0) [Fun with EHs: Fragmentation Hdr](#page-32-0) [Fun with EHs: Routing Header](#page-48-0)

#### Responses to NH=Ethernet within IP

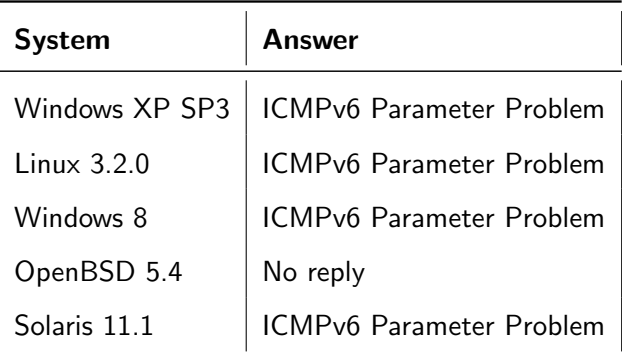

K ロ ⊁ K 倒 ≯ K ミ ⊁ K ミ ⊁

[The IPv6 header](#page-17-0) [Fun with EHs: Fragmentation Hdr](#page-32-0) [Fun with EHs: Routing Header](#page-48-0)

## New stuff in IPv6

- Node Information Query
- Already seen NI Query for IPv4

K ロ ⊁ K 倒 ≯ K ミ ⊁ K ミ ⊁

[The IPv6 header](#page-17-0) [Fun with EHs: Fragmentation Hdr](#page-32-0) [Fun with EHs: Routing Header](#page-48-0)

## Reminder: NI Query for IPv4

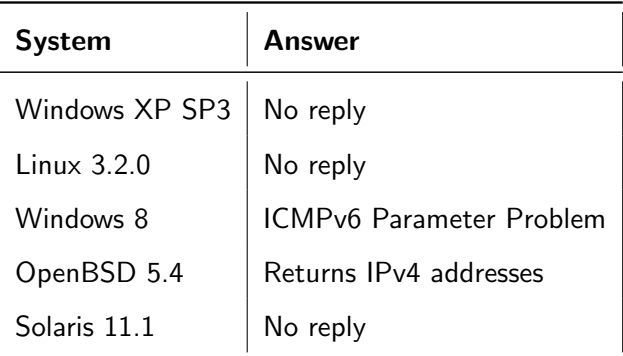

メロメ メ都 メメ きょくきょ

[The IPv6 header](#page-17-0) [Fun with EHs: Fragmentation Hdr](#page-32-0) [Fun with EHs: Routing Header](#page-48-0)

## New stuff in IPv6

- Node Information Query
- Already seen NI Query for IPv4
- **And now for IPv6**

K ロ ⊁ K 倒 ≯ K ミ ⊁ K ミ ⊁

[The IPv6 header](#page-17-0) [Fun with EHs: Fragmentation Hdr](#page-32-0) [Fun with EHs: Routing Header](#page-48-0)

# NI Query for IPv6

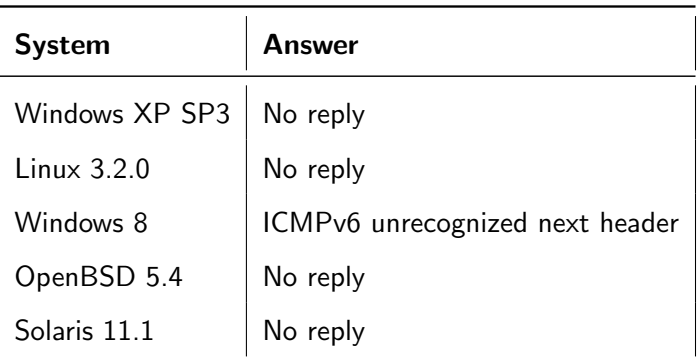

K ロ ▶ K 御 ▶ K 君 ▶ K 君 ▶

[The IPv6 header](#page-17-0) [Fun with EHs: Fragmentation Hdr](#page-32-0) [Fun with EHs: Routing Header](#page-48-0)

#### Fragmentation in IPv6

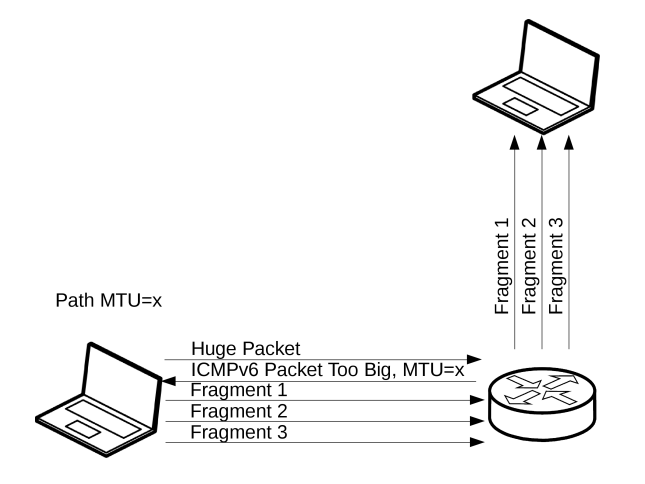

**K ロ ト K 何 ト K ミ ト** 

(人 語 )

<span id="page-32-0"></span>ă

[The IPv6 header](#page-17-0) [Fun with EHs: Fragmentation Hdr](#page-32-0) [Fun with EHs: Routing Header](#page-48-0)

## Fragmentation in IPv6

- **•** Extension header used when needed
- **Constant between IPv6 and TCP header**
- Extension header for fragmentation / Fragmentation header:

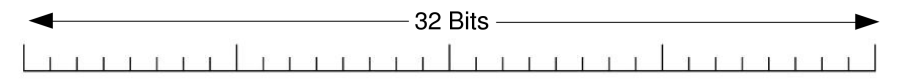

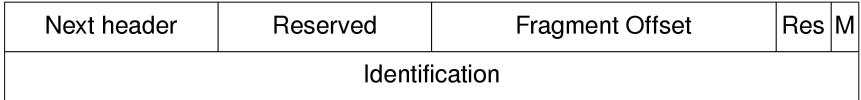

 $\left\{ \begin{array}{ccc} 1 & 0 & 0 \\ 0 & 1 & 0 \end{array} \right\}$  ,  $\left\{ \begin{array}{ccc} -1 & 0 & 0 \\ 0 & 0 & 0 \end{array} \right\}$ 

[The IPv6 header](#page-17-0) [Fun with EHs: Fragmentation Hdr](#page-32-0) [Fun with EHs: Routing Header](#page-48-0)

## Fragmentation in IPv6

- Assignment of Identification varied already in IPv4
- Send a fragmented Echo Request  $\rightarrow$  get a fragmented Echo Response

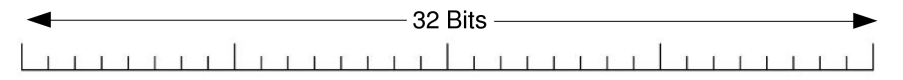

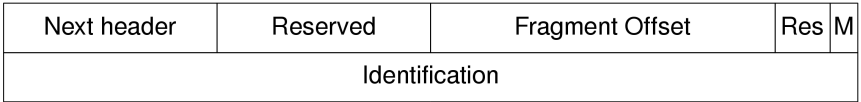

 $4.17 \times$ 4 A **IN** 

[The IPv6 header](#page-17-0) [Fun with EHs: Fragmentation Hdr](#page-32-0) [Fun with EHs: Routing Header](#page-48-0)

#### Assignment of Identification value

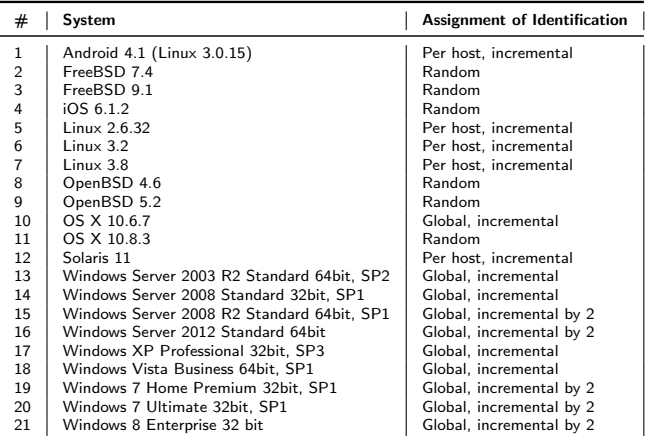

K ロ ⊁ K 倒 ≯ K ミ ⊁ K ミ ⊁
[The IPv6 header](#page-17-0) [Fun with EHs: Fragmentation Hdr](#page-32-0) [Fun with EHs: Routing Header](#page-48-0)

### How to differ between per host and global assignment

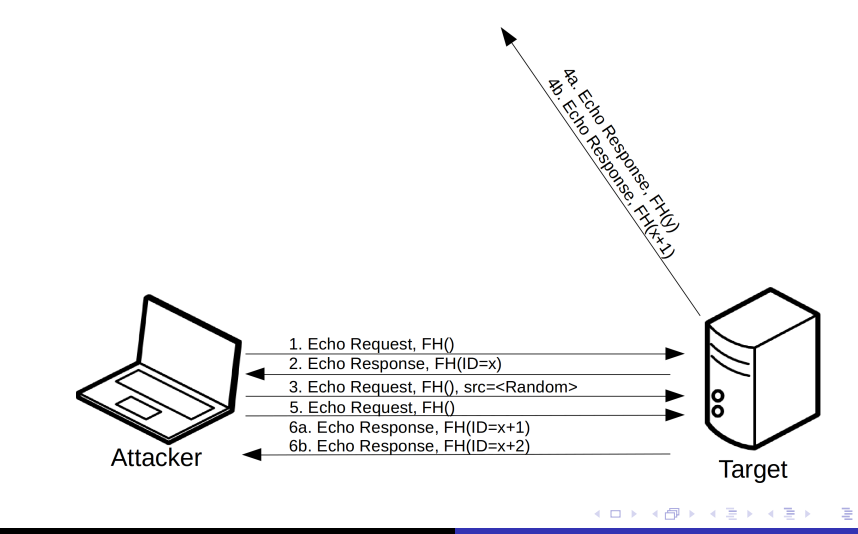

[The IPv6 header](#page-17-0) [Fun with EHs: Fragmentation Hdr](#page-32-0) [Fun with EHs: Routing Header](#page-48-0)

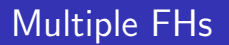

- Thats fragmentation in IPv6
- RFC 2460 says most EHs SHOULD only occur once
	- $\rightarrow$  How about multiple FHs?

メロメ メ御 メメ ミメ メミメ

后

[The IPv6 header](#page-17-0) [Fun with EHs: Fragmentation Hdr](#page-32-0) [Fun with EHs: Routing Header](#page-48-0)

## Responses to 2 FHs

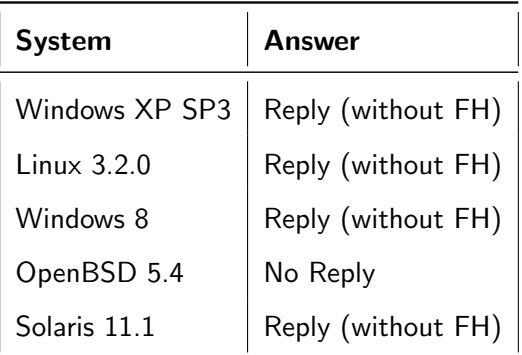

メロメ メ都 メメ きょくきょ

[The IPv6 header](#page-17-0) [Fun with EHs: Fragmentation Hdr](#page-32-0) [Fun with EHs: Routing Header](#page-48-0)

#### How about 5 FHs?

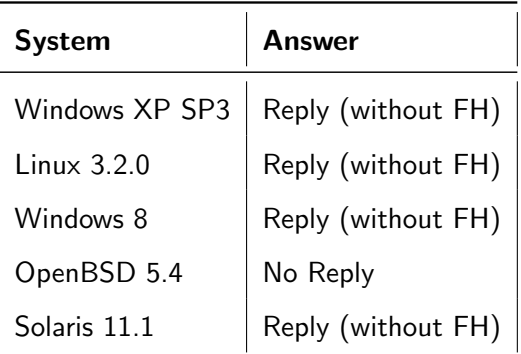

K ロ ▶ K 個 ▶ K 君 ▶ K 君 ▶ ...

[The IPv6 header](#page-17-0) [Fun with EHs: Fragmentation Hdr](#page-32-0) [Fun with EHs: Routing Header](#page-48-0)

## Playing with the MTU

• How about a ping with 1295 byte?

K ロ ⊁ K 倒 ≯ K ミ ⊁ K ミ ≯

[The IPv6 header](#page-17-0) [Fun with EHs: Fragmentation Hdr](#page-32-0) [Fun with EHs: Routing Header](#page-48-0)

# A 1295 byte ping

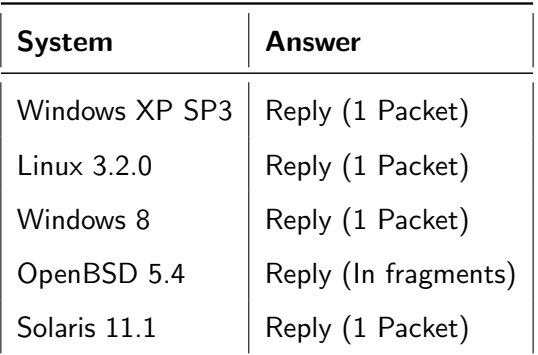

メロメ メ都 メメ きょくきょう

[The IPv6 header](#page-17-0) [Fun with EHs: Fragmentation Hdr](#page-32-0) [Fun with EHs: Routing Header](#page-48-0)

## Playing with the MTU

- How about a ping with 1295 byte?
- **MTU** in Ethernet is 1500
- How about sending a 1501 byte packet?

メロメ メ御 メメ ミメ メミメ

[The IPv6 header](#page-17-0) [Fun with EHs: Fragmentation Hdr](#page-32-0) [Fun with EHs: Routing Header](#page-48-0)

# A 1501 byte ping

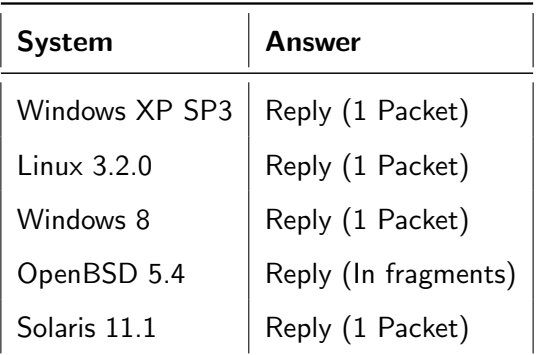

メロメ メ都 メメ きょくきょう

[The IPv6 header](#page-17-0) [Fun with EHs: Fragmentation Hdr](#page-32-0) [Fun with EHs: Routing Header](#page-48-0)

## Playing with the MTU

- How about a ping with 1295 byte?
- **MTU** in Ethernet is 1500
- How about sending a 1501 byte packet?
- Anything special about 1509 byte?

 $\leftarrow$   $\Box$ 

→ イ団 ト イ ヨ ト イ ヨ ト

[The IPv6 header](#page-17-0) [Fun with EHs: Fragmentation Hdr](#page-32-0) [Fun with EHs: Routing Header](#page-48-0)

# A 1509 byte ping

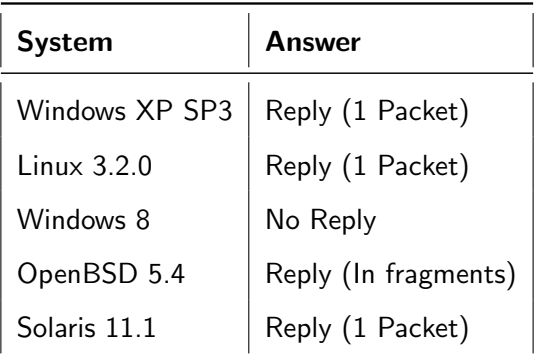

メロメ メ都 メメ きょくきょう

[The IPv6 header](#page-17-0) [Fun with EHs: Fragmentation Hdr](#page-32-0) [Fun with EHs: Routing Header](#page-48-0)

## Playing with the MTU

- How about a ping with 1295 byte?
- MTU in Ethernet is 1500
- How about sending a 1501 byte packet?
- Anything special about 1509 byte?
- So what's happening at 1815 byte?

a mills.

- ∢ 母 ≯ → 君 ≯ → 君

[The IPv6 header](#page-17-0) [Fun with EHs: Fragmentation Hdr](#page-32-0) [Fun with EHs: Routing Header](#page-48-0)

# A 1815 byte ping

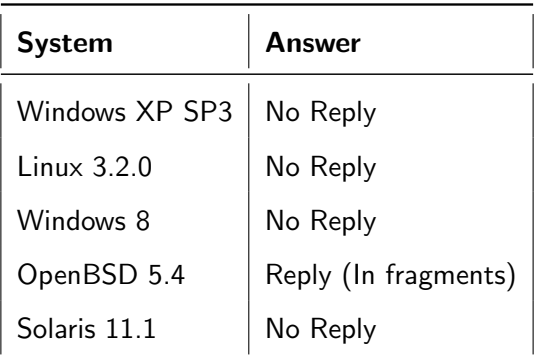

メロメ メ団 メメ ミメ メモメ

[The IPv6 header](#page-17-0) [Fun with EHs: Fragmentation Hdr](#page-32-0) [Fun with EHs: Routing Header](#page-48-0)

## Routing Header

- **o** List intermediate nodes
- **•** Behavior of destination depends on Segments Left-field

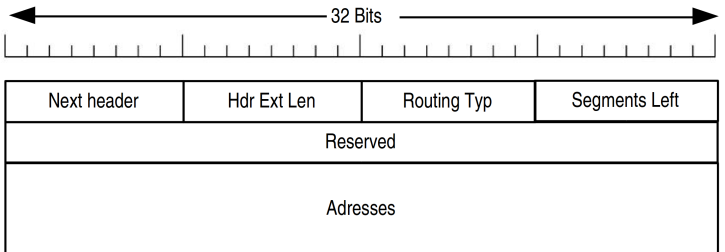

<span id="page-48-0"></span>K ロ ⊁ K 倒 ≯ K ミ ⊁ K ミ ≯

[The IPv6 header](#page-17-0) [Fun with EHs: Fragmentation Hdr](#page-32-0) [Fun with EHs: Routing Header](#page-48-0)

# Sending wrong Routing Headers

**Hdr Ext Len set to 0** 

K ロ ⊁ K 倒 ≯ K ミ ⊁ K ミ ≯

[The IPv6 header](#page-17-0) [Fun with EHs: Fragmentation Hdr](#page-32-0) [Fun with EHs: Routing Header](#page-48-0)

### Responses to Hdr Ext Len set to 0

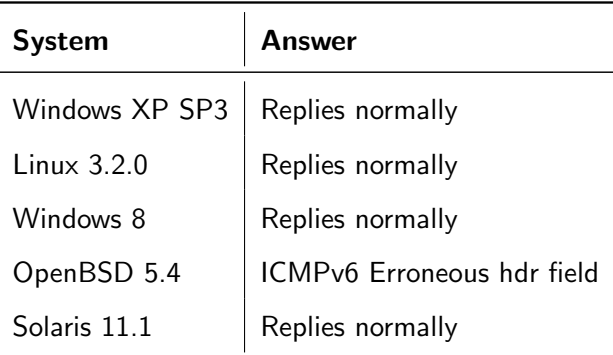

K ロ ⊁ K 倒 ≯ K ミ ⊁ K ミ ≯

[The IPv6 header](#page-17-0) [Fun with EHs: Fragmentation Hdr](#page-32-0) [Fun with EHs: Routing Header](#page-48-0)

# Sending wrong Routing Headers

- Hdr Ext Len set to 0
- Multiple RHs

K ロ ⊁ K 倒 ≯ K ミ ⊁ K ミ ≯

[The IPv6 header](#page-17-0) [Fun with EHs: Fragmentation Hdr](#page-32-0) [Fun with EHs: Routing Header](#page-48-0)

### Responses to multiple RHs

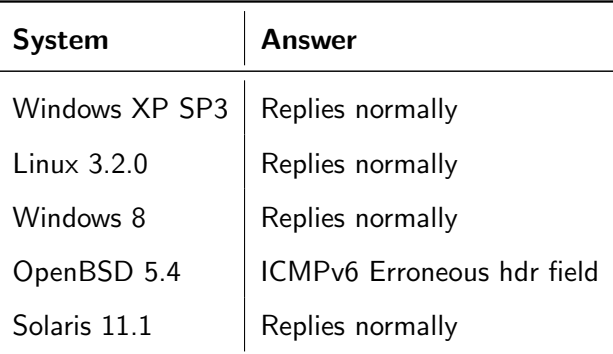

イロト イ押 トイモト イモト

[The IPv6 header](#page-17-0) [Fun with EHs: Fragmentation Hdr](#page-32-0) [Fun with EHs: Routing Header](#page-48-0)

# Sending wrong Routing Headers

- Hdr Ext Len set to 0
- Multiple RHs
- Segments left  $= 1$  but no addresses

K ロ ⊁ K 倒 ≯ K ミ ⊁ K ミ ⊁

扂

[The IPv6 header](#page-17-0) [Fun with EHs: Fragmentation Hdr](#page-32-0) [Fun with EHs: Routing Header](#page-48-0)

### Responses with segments left  $= 1$

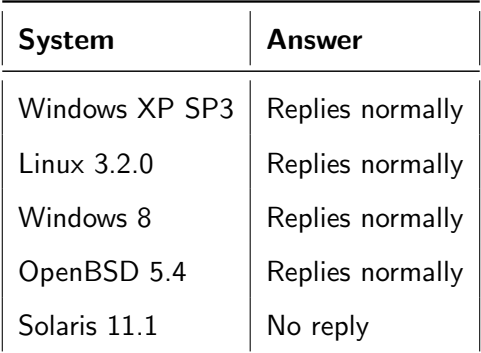

イロト イ押 トイモト イモト

[The IPv6 header](#page-17-0) [Fun with EHs: Fragmentation Hdr](#page-32-0) [Fun with EHs: Routing Header](#page-48-0)

# Sending wrong Routing Headers

- **Hdr Ext Len set to 0**
- **•** Multiple RHs
- Segments left  $= 1$  but no addresses
- Segments left  $= 1$  and one address

a mills.

→ 伊 → → 目 →

i al T≣ira

[The IPv6 header](#page-17-0) [Fun with EHs: Fragmentation Hdr](#page-32-0) [Fun with EHs: Routing Header](#page-48-0)

### Responses with segments left  $= 1$  and one address

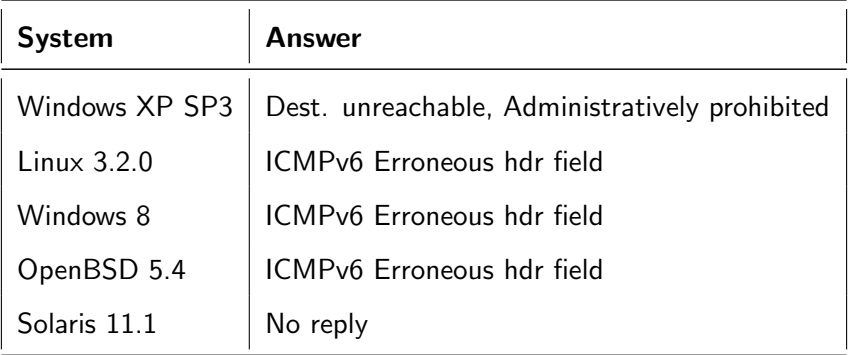

K ロ ⊁ K 倒 ≯ K ミ ⊁ K ミ ⊁

[The IPv6 header](#page-17-0) [Fun with EHs: Fragmentation Hdr](#page-32-0) [Fun with EHs: Routing Header](#page-48-0)

# Sending wrong Routing Headers

- Hdr Ext Len set to 0
- Multiple RHs
- Segments left  $= 1$  but no addresses
- Segments left  $= 1$  and one address
- Segments left  $= 1$  and two addresses

a mills.

**Administration** 

[The IPv6 header](#page-17-0) [Fun with EHs: Fragmentation Hdr](#page-32-0) [Fun with EHs: Routing Header](#page-48-0)

### Responses with segments left  $= 1$  and two address

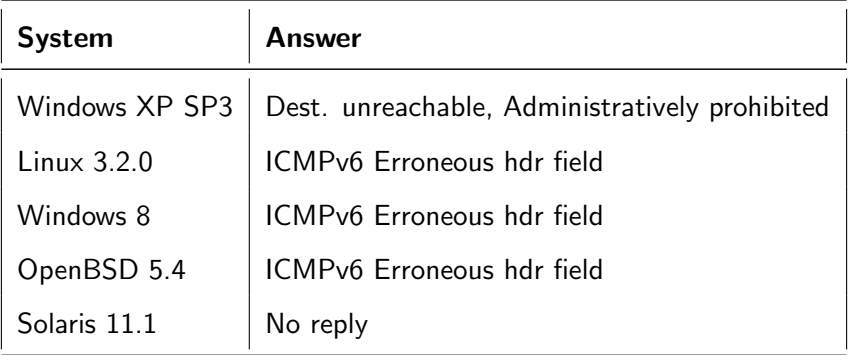

K ロ ⊁ K 倒 ≯ K ミ ⊁ K ミ ⊁

[The IPv6 header](#page-17-0) [Fun with EHs: Fragmentation Hdr](#page-32-0) [Fun with EHs: Routing Header](#page-48-0)

# Sending wrong Routing Headers

- Hdr Ext Len set to 0
- **•** Multiple RHs
- Segments left  $= 1$  but no addresses
- Segments left  $= 1$  and one address
- Segments left  $= 1$  and two addresses
- Segments left  $= 0$  and one address

 $4.17 \times$ 

**Administration** 

[The IPv6 header](#page-17-0) [Fun with EHs: Fragmentation Hdr](#page-32-0) [Fun with EHs: Routing Header](#page-48-0)

### Responses with segments left  $= 0$  and one address

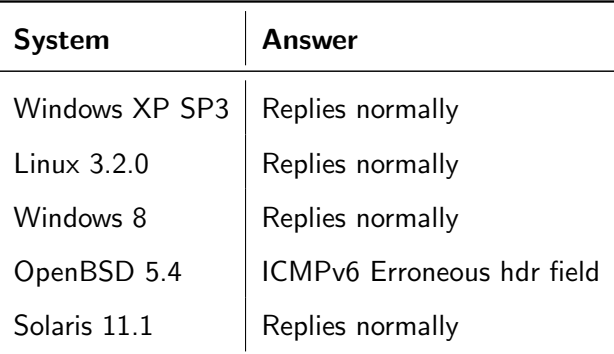

**K ロ ト K 倒 ト K 走 ト** 

 $\rightarrow$   $\equiv$   $\rightarrow$ 

E

[The problem](#page-61-0) [On the way to the solution](#page-64-0) [The solution](#page-72-0)

### Os detection with firewalls

• NDP still works :)

<span id="page-61-0"></span>イロメ イ部メ イヨメ イヨメー

[The problem](#page-61-0) [On the way to the solution](#page-64-0) [The solution](#page-72-0)

### Reminder: Responses to NS

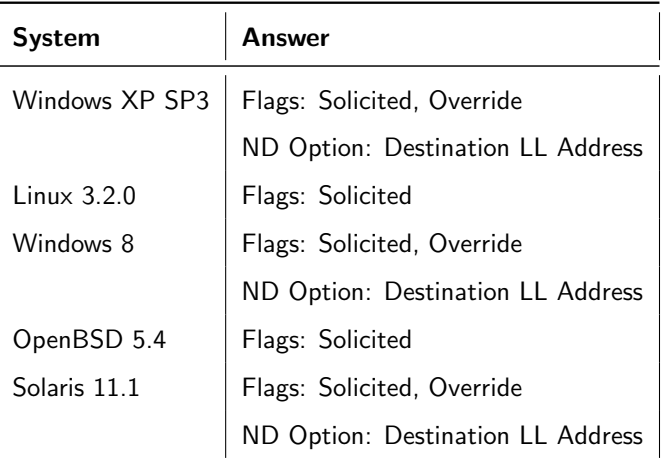

イロト イ押 トイモト イモト

[The problem](#page-61-0) [On the way to the solution](#page-64-0) [The solution](#page-72-0)

## OS detection with firewalls

- NDP still works :)
	- $\rightarrow$  no unique identification possible
- Rest does not :(
- **•** Fragmentation of NDP?  $\rightarrow$  Computer says no! (RFC 6980: Security Implications of IPv6 Fragmentation with IPv6 ND)
- Approach for targets in other networks?

 $4.17 \times$ 

 $\leftarrow$   $\leftarrow$   $\leftarrow$ 

**ALCOHOL:** 

[The problem](#page-61-0) [On the way to the solution](#page-64-0) [The solution](#page-72-0)

#### The solution: Time exceeded messages

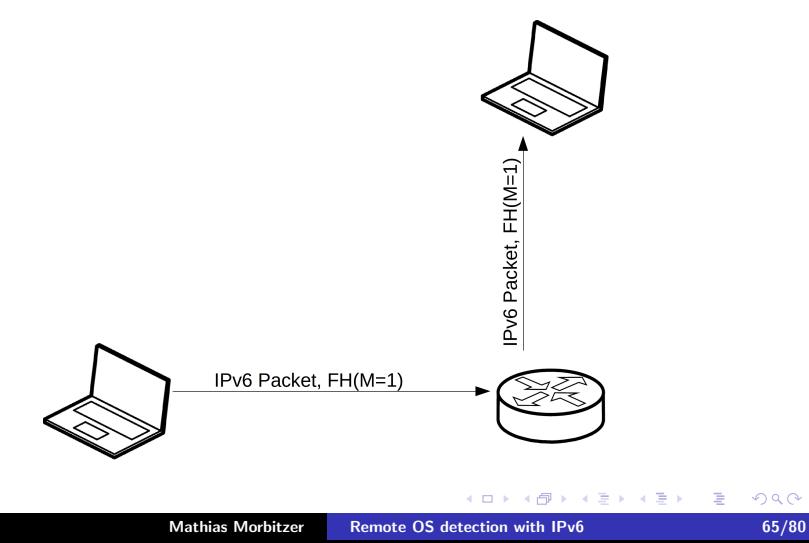

<span id="page-64-0"></span>E

[The problem](#page-61-0) [On the way to the solution](#page-64-0) [The solution](#page-72-0)

#### The solution: Time exceeded messages

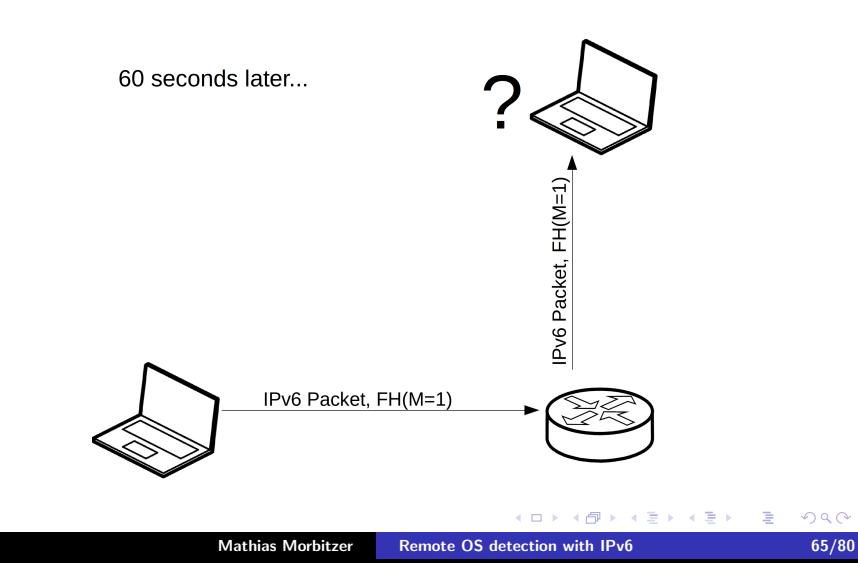

E

[The problem](#page-61-0) [On the way to the solution](#page-64-0) [The solution](#page-72-0)

#### The solution: Time exceeded messages

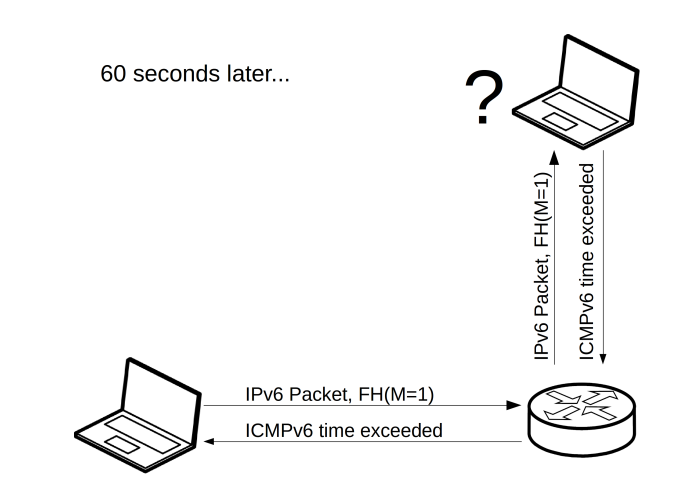

**K ロ ▶ K 伊 ▶** 

 $\leftarrow$   $\equiv$ 

E

€

[The problem](#page-61-0) [On the way to the solution](#page-64-0) [The solution](#page-72-0)

### We have an answer!

- HL allows differentiation between
	- **Mindows**
	- a Linux
	- OpenBSD
	- Solaris
- No differentiation between different versions
- Why not try to force the FH in the reply?

**K ロ ト K 倒 ト K 走 ト** 

- 4 店)

目

[The problem](#page-61-0) [On the way to the solution](#page-64-0) [The solution](#page-72-0)

## Reminder: Fragmentation in IPv6

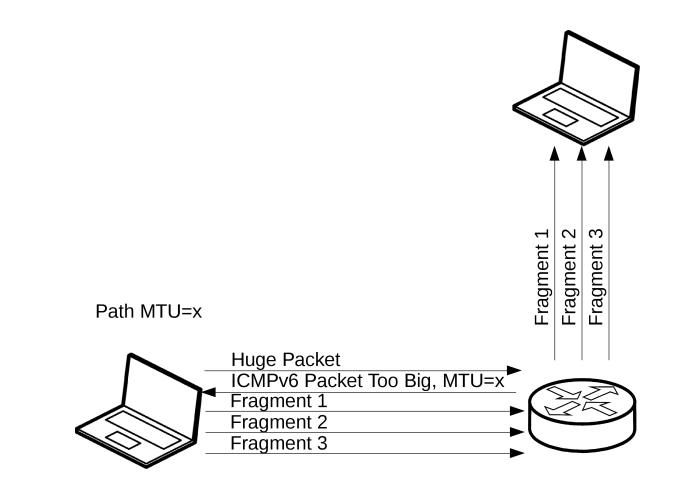

**K ロ ⊁ K 伊 ⊁ K 店** 

∢ 重→

 $\sim$ 

[The problem](#page-61-0) [On the way to the solution](#page-64-0) [The solution](#page-72-0)

## Get the FH into ICMPv6 time exceeded

- So we can manipulate another host's Path MTU!
- Minimum IPv6 MTU is 1280  $\rightarrow$  create a time exceeded message  $> 1280$  byte

K ロ ⊁ K 倒 ≯ K ミ ⊁ K ミ ⊁

[The problem](#page-61-0) [On the way to the solution](#page-64-0) [The solution](#page-72-0)

## ICMPv6 time exceeded message

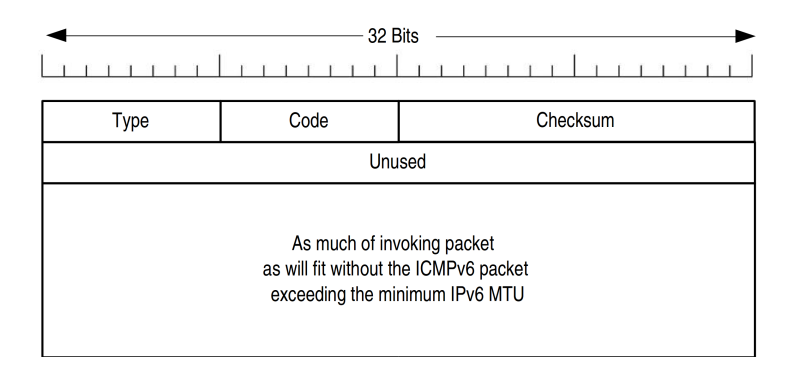

**K ロ ト K 倒 ト K 走 ト** 

国 重り

**[Introduction](#page-2-0)**<br>Init firewalls  $OS$  detection without [OS detection with firewalls](#page-61-0) [Conclusion](#page-81-0)

[The problem](#page-61-0) [On the way to the solution](#page-64-0) [The solution](#page-72-0)

## Get the FH into ICMPv6 time exceeded

- So we can manipulate another host's Path MTU!
- Minimum IPv6 MTU is 1280
	- $\rightarrow$  create a time exceeded message  $> 1280$  byte
- ICMPv6 will not be fragmented

メロメ メ御 メメ ミメ メミメ
**[Introduction](#page-2-0)**<br>Init firewalls  $OS$  detection without [OS detection with firewalls](#page-61-0) [Conclusion](#page-81-0)

[The problem](#page-61-0) [On the way to the solution](#page-64-0) [The solution](#page-72-0)

# Get the FH into ICMPv6 time exceeded

- So we can manipulate another host's Path MTU!
- Minimum IPv6 MTU is 1280
	- $\rightarrow$  create a time exceeded message  $> 1280$  byte
- ICMPv6 will not be fragmented
- **o** Let's have a look at RFC 1981

 $4.17 \times$ 

<span id="page-72-0"></span> $\rightarrow$   $\overline{m}$   $\rightarrow$ 

[The problem](#page-61-0) [On the way to the solution](#page-64-0) [The solution](#page-72-0)

# Get the FH into ICMPv6 time exceeded

When a node receives a Packet Too Big message, it MUST reduce its estimate of the PMTU for the relevant path, based on the value of the MTU field in the message

A node MUST NOT reduce its estimate of the Path MTU below the IPv6 minimum link MTU. Note: A node may receive a Packet Too Big message reporting a next-hop MTU that is less than the IPv6 minimum link MTU. In that case, the node is not required to reduce the size of subsequent packets sent on the path to less than the IPv6 minimum link MTU, but rather must include a Fragment header in those packets

(RFC 1981, Path MTU Discovery for IP version 6) AKA "atomic fragments", credits to Fernando Gont

[The problem](#page-61-0) [On the way to the solution](#page-64-0) [The solution](#page-72-0)

### Get the FH into ICMPv6 time exceeded

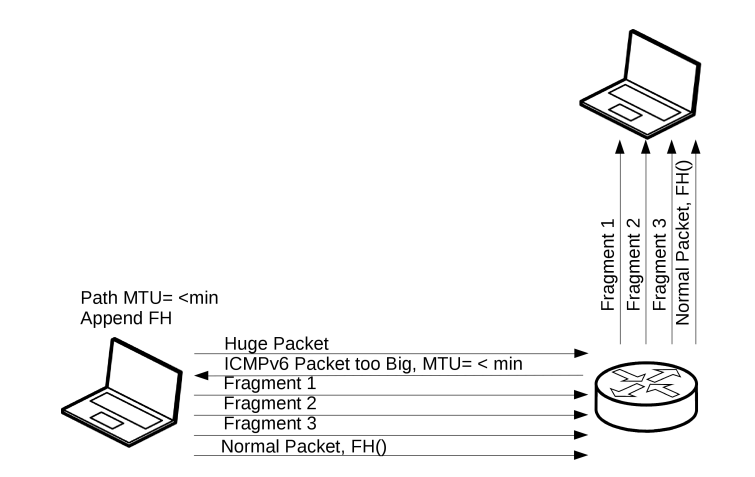

**K ロ ▶ K 伊 ▶** 

一 三  $\mathbf{r}$ (人 語 ) 重

[The problem](#page-61-0) [On the way to the solution](#page-64-0) [The solution](#page-72-0)

### Get the FH into ICMPv6 time exceeded

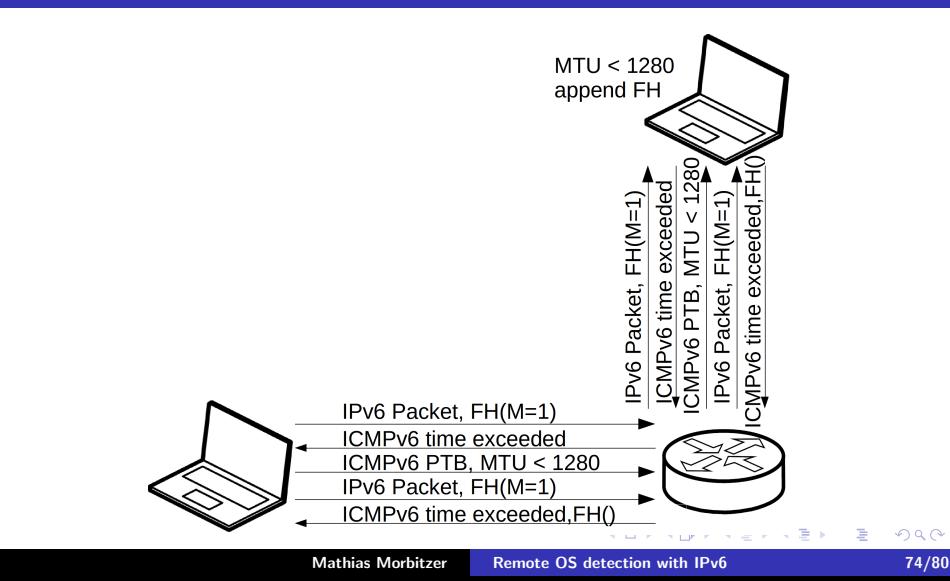

Ė

[The problem](#page-61-0) [On the way to the solution](#page-64-0) [The solution](#page-72-0)

#### Now we have a FH with an ID!

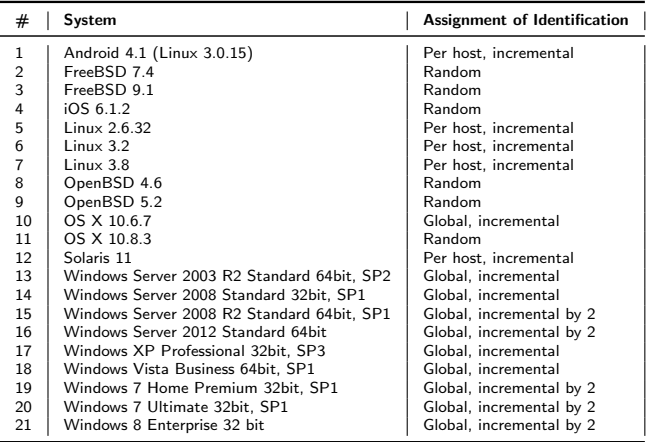

K ロ ▶ K 個 ▶ K 君 ▶ K 君 ▶ ...

 $\equiv$ 

[The problem](#page-61-0) [On the way to the solution](#page-64-0) [The solution](#page-72-0)

# Differentiation between per host and global assignment still possible

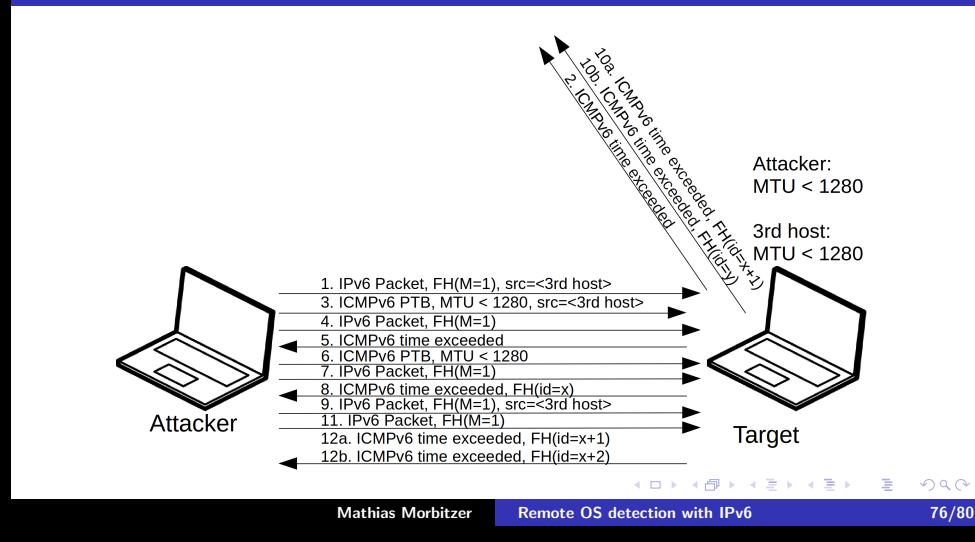

[The problem](#page-61-0) [On the way to the solution](#page-64-0) [The solution](#page-72-0)

Acceptance of PTB messages without prev. traffic

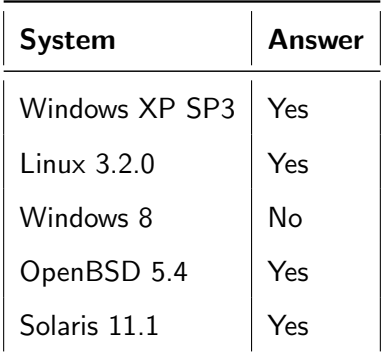

イロト イ押 トイモト イモト

 $\equiv$ 

[The problem](#page-61-0) [On the way to the solution](#page-64-0) [The solution](#page-72-0)

Funny stuff with PTB and  $PMTU < 1280$ 

- Linux 2.6.32: No packets sent on route
- Linux 3.0.15 & Linux 3.2: Calculate wrong TCP checksum
- $\bullet$  OS X 10.6.7: PTB with PMTU  $<$  1280 is dropped

<span id="page-79-0"></span>メロメ メタメ メモメ メモメ

[The problem](#page-61-0) [On the way to the solution](#page-64-0) [The solution](#page-72-0)

### This is becoming pretty accurate

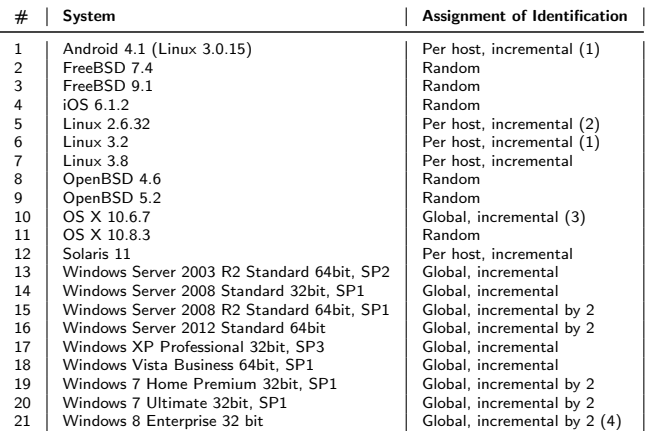

(1) Hosts calculates wrong TCP checksum for routes with PMTU <1280

(2) PMTU <1280 results in DoS

(3) Does not accept PMTU <1280

(4) Requires previous too big message piggybagged in ICMPv6 [PT](#page-79-0)B

(Not tested with all systems)

Mathias Morbitzer [Remote OS detection with IPv6 79/80](#page-0-0)

×  $\leftarrow$   $\leftarrow$ 

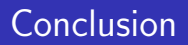

- A lot of new possibilities for OS detection in IPv6 Can be combined with others (TCP, ...)
- More to discover (like Inverse NS)
- Also firewalls can't stop us
- OpenBSD always behaves different ;)

<span id="page-81-0"></span>A